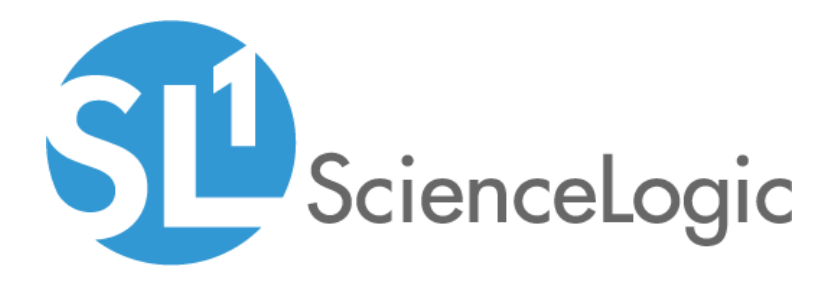

# SL1 Windows PowerShell Automations PowerPack Release Notes

Version 104

### **Overview**

Version 104 of the *Windows PowerShell Automations* PowerPack includes security updates and an updated Action Type.

#### • Minimum Required Platform Version: 8.10.0

This document includes the following topics:

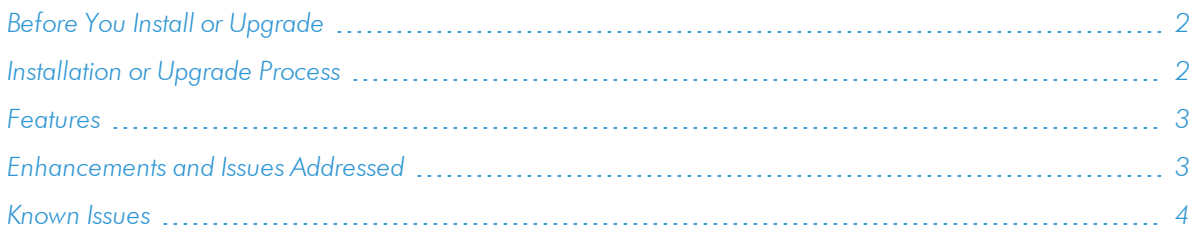

## <span id="page-1-0"></span>Before You Install or Upgrade

Ensure that you are running version 8.10.0 or later of SL1 before installing *Windows PowerShell Automations* version 104.

NOTE: For details on upgrading SL1, see the appropriate [Release](https://docs.sciencelogic.com/release_notes_html/Content/sl1_platform.htm) Notes.

IMPORTANT: You must install the *Datacenter Automation Utilities* PowerPack version 101 or later before using the *Windows PowerShell Automations PowerPack.*

### <span id="page-1-1"></span>Installation or Upgrade Process

To install version 104 of the *Windows PowerShell Automations* PowerPack, perform the following steps:

- 1. See the *[Before](#page-1-0) You Install* section. If you have not done so already, upgrade your system to the 8.10.0 or later release.
- 2. Download the *Windows PowerShell Automations*version 104 PowerPack to a local computer.
- 4. Go to the PowerPack Manager page (System > Manage > PowerPacks). Click the [Actions] menu and choose *Import PowerPack*. Import the *Windows PowerShell Automations*version 104 PowerPack. For details on importing PowerPacks, see the chapter on *Installing a PowerPack* in the *PowerPacks* manual.
- 5. Click the [Install] button. For details on installing PowerPacks, see the chapter on *Installing a PowerPack* in the *PowerPacks* manual.

6. See the *Run Book Automation* manual for instructions on using Action Type contained in the new PowerPack.

<span id="page-2-0"></span>See the *Microsoft Automation PowerPacks* manual for instructions on using the new PowerPack.

### Features

Version 104 of the *Windows PowerShell Automations* PowerPack includes the following features:

- Automation Policies that are triggered when events occur:
	- <sup>o</sup> Windows PowerShell: Run CPU Diagnostic Commands
	- <sup>o</sup> Windows PowerShell: Run Memory Diagnostic Commands
	- <sup>o</sup> Windows PowerShell: Run CPU and Memory Diagnostic Commands
	- <sup>o</sup> Windows PowerShell: Run Disk I/O Diagnostic Commands
	- <sup>o</sup> Windows PowerShell: Run Print Job Error Diagnostic Commands
	- <sup>o</sup> Windows PowerShell: Run Disk Usage Diagnostic Commands
- Run Book Actions that you can configure to collect additional diagnostic information when events occur:
	- <sup>o</sup> Windows CPU Diagnostic Commands
	- <sup>o</sup> Windows Memory Diagnostic Commands
	- <sup>o</sup> Windows CPU and Memory Diagnostic Commands
	- <sup>o</sup> Windows Disk I/O Diagnostic Commands
	- <sup>o</sup> Windows Print Job Error Diagnostic Commands
	- <sup>o</sup> Windows Get Largest Event Log Files
	- <sup>o</sup> Windows Get Largest Files on Disk
- Device Group for automation:
	- <sup>o</sup> Windows Automation
- Run Book Custom Action Type that you can use to create new automation actions:
	- <sup>o</sup> Execute PowerShell Request

### <span id="page-2-1"></span>Enhancements and Issues Addressed

The following enhancements and addressed issues are included in version 104 of the *Windows PowerShell Automations* PowerPack:

- <sup>l</sup> The "Execute Remote PowerShell Request" Action Type was renamed "Execute PowerShell Request".
- Logging was updated in the PowerPack to improve security.
- Security updates were made to be compatible with the upcoming SL1 version 11.1.0 release.

# <span id="page-3-0"></span>Known Issues

Version 104 of the *Windows PowerShell Automations* PowerPack does not have any known issues.

© 2003 - 2021, ScienceLogic, Inc.

All rights reserved.

#### LIMITATION OF LIABILITY AND GENERAL DISCLAIMER

ALL INFORMATION AVAILABLE IN THIS GUIDE IS PROVIDED "AS IS," WITHOUT WARRANTY OF ANY KIND, EITHER EXPRESS OR IMPLIED. SCIENCELOGIC™ AND ITS SUPPLIERS DISCLAIM ALL WARRANTIES, EXPRESS OR IMPLIED, INCLUDING, BUT NOT LIMITED TO, THE IMPLIED WARRANTIES OF MERCHANTABILITY, FITNESS FOR A PARTICULAR PURPOSE OR NON-INFRINGEMENT.

Although ScienceLogic™ has attempted to provide accurate information on this Site, information on this Site may contain inadvertent technical inaccuracies or typographical errors, and ScienceLogic™ assumes no responsibility for the accuracy of the information. Information may be changed or updated without notice. ScienceLogic™ may also make improvements and / or changes in the products or services described in this Site at any time without notice.

#### Copyrights and Trademarks

ScienceLogic, the ScienceLogic logo, and EM7 are trademarks of ScienceLogic, Inc. in the United States, other countries, or both.

Below is a list of trademarks and service marks that should be credited to ScienceLogic, Inc. The ® and ™ symbols reflect the trademark registration status in the U.S. Patent and Trademark Office and may not be appropriate for materials to be distributed outside the United States.

- ScienceLogic™
- EM7™ and em7™
- Simplify IT™
- Dynamic Application™
- Relational Infrastructure Management™

The absence of a product or service name, slogan or logo from this list does not constitute a waiver of ScienceLogic's trademark or other intellectual property rights concerning that name, slogan, or logo.

Please note that laws concerning use of trademarks or product names vary by country. Always consult a local attorney for additional guidance.

#### **Other**

If any provision of this agreement shall be unlawful, void, or for any reason unenforceable, then that provision shall be deemed severable from this agreement and shall not affect the validity and enforceability of any remaining provisions. This is the entire agreement between the parties relating to the matters contained herein.

In the U.S. and other jurisdictions, trademark owners have a duty to police the use of their marks. Therefore, if you become aware of any improper use of ScienceLogic Trademarks, including infringement or counterfeiting by third parties, report them to Science Logic's legal department immediately. Report as much detail as possible about the misuse, including the name of the party, contact information, and copies or photographs of the potential misuse to: legal@sciencelogic.com

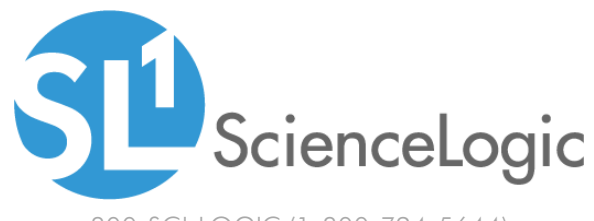

800-SCI-LOGIC (1-800-724-5644)

International: +1-703-354-1010